## Package 'IgGeneUsage'

July 3, 2022

Type Package

Title Differential gene usage in immune repertoires

Version 1.10.0

Description Detection of biases in immunoglobulin (Ig) gene usage between adaptive immune repertoires that belong to different biological conditions is an important task in immune repertoire profiling. IgGeneUsage detects aberrant Ig gene usage using a probabilistic model which is analyzed computationally by Bayes inference.

License file LICENSE

- **Depends** methods,  $R$  ( $>= 3.6.0$ ),  $Rep$  ( $>= 0.12.0$ ), SummarizedExperiment, StanHeaders  $(> 2.18.1)$
- **Imports** rstan  $(>= 2.19.2)$ , reshape2  $(>= 1.4.3)$
- Suggests BiocStyle, knitr, rmarkdown, testthat (>= 2.1.0), ggplot2, ggforce, gridExtra, ggrepel

Encoding UTF-8

LazyData true

NeedsCompilation no

biocViews DifferentialExpression, Regression, Genetics, Bayesian

BugReports <https://github.com/snaketron/IgGeneUsage/issues>

RoxygenNote 6.1.1

VignetteBuilder knitr

git\_url https://git.bioconductor.org/packages/IgGeneUsage

git\_branch RELEASE\_3\_15

git\_last\_commit 27e0dcc

git\_last\_commit\_date 2022-04-26

Date/Publication 2022-07-03

Author Simo Kitanovski [aut, cre]

Maintainer Simo Kitanovski <simo.kitanovski@uni-due.de>

### <span id="page-1-0"></span>R topics documented:

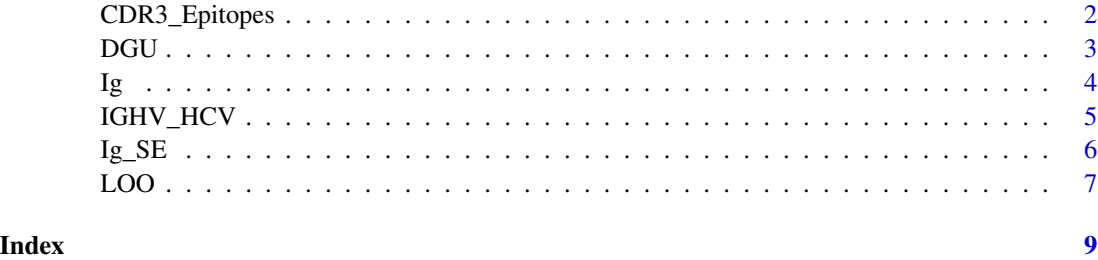

CDR3\_Epitopes *Net charge usage in CDR3 sequences of T-cell receptor repertoires disturbed by Influenza-A and CMV*

#### Description

Data of CDR3 sequence from human T-cells receptors (TRB-chain) downloaded from VDJdb. CDR3 sequences annotated to epitopes in Influenza-A and CMV were selected from different publications, as long as the publication contains at least 100 CDR3 sequences. Each publication is considered as a repertoire (sample).

To compute the net CDR3 sequence charge, we consider the amino acids K, R and H as +1 charged, while D and E as -1 charged. Thus, we computed the net charge of a CDR3 sequence by adding up the individual residue charges.

#### Usage

data("CDR3\_Epitopes")

#### Format

A data frame with 4 columns: "sample\_id", "condition", "gene\_name" and "gene\_usage\_count". The format of the data is suitible to be used as input in IgGeneUsage

gene\_name = net charge group

#### Source

https://vdjdb.cdr3.net/

#### Examples

```
data(CDR3_Epitopes)
head(CDR3_Epitopes)
```
#### Description

IgGeneUsage detects differential gene usage in immune repertoires that belong to two biological conditions.

#### Usage

```
DGU(usage.data, mcmc.warmup, mcmc.steps,
   mcmc.chains, mcmc.cores, hdi.level,
   adapt.delta, max.treedepth)
```
#### Arguments

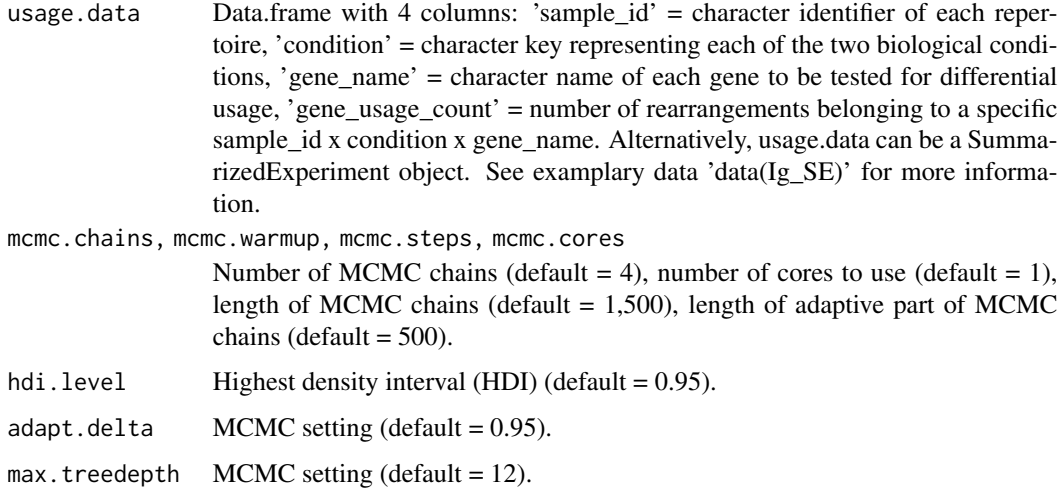

#### Details

The input to IgGeneUsage is a table with usage frequencies for each gene of a repertoire that belongs to a particular biological condition. For the analysis of differential gene usage between two biological conditions, IgGeneUsage employs a Bayesian hierarchical model for zero-inflated betabinomial (ZIBB) regression (see vignette 'User Manual: IgGeneUsage').

#### Value

glm. summary differential gene usage statistics for each gene. 1)  $es =$  effect size on differential gene usage (mean, median standard error (se), standard deviation (sd), L (low boundary of HDI), H (high boundary of HDI); 2) contrast = direction of the effect; 3) pmax = probability of differential gene usage

<span id="page-2-0"></span>

<span id="page-3-0"></span>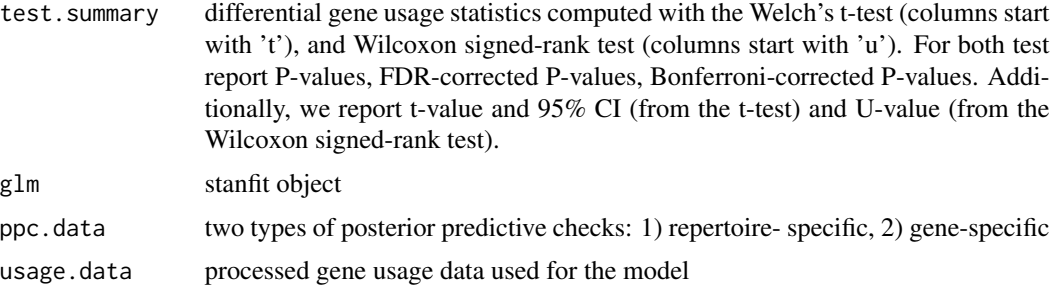

#### Author(s)

Simo Kitanovski <simo.kitanovski@uni-due.de>

#### See Also

LOO, Ig, IGHV\_Epitopes, IGHV\_HCV, Ig\_SE

#### Examples

```
# input data
# data(Ig)
# head(Ig)
# Alternative:
# use SummarizedExperiment input data
# data(Ig_SE)
# run differential gene usage (DGU)
# M <- DGU(usage.data = Ig,
# mcmc.warmup = 250,
# mcmc.steps = 1000,
# mcmc.chains = 2,
# mcmc.cores = 1,
# hdi.level = 0.95,
# adapt.delta = 0.95,
# max.treedepth = 13)
```
Ig *IGHV gene family usage in vaccine-challenged B-cell repertoires*

#### Description

A small example database subset from study evaluating vaccine-induced changes in B-cell populations publicly provided by R-package alakazam (version 0.2.11). It contains IGHV gene family usage, reported in four B-cell populations (samples IgM, IgD, IgG and IgA) across two timepoints (conditions  $= -1$  hour and  $+7$  days).

#### <span id="page-4-0"></span>IGHV\_HCV 5

#### Usage

data("Ig")

#### Format

A data frame with 4 columns: "sample\_id", "condition", "gene\_name" and "gene\_usage\_count". The format of the data is suitible to be used as input in IgGeneUsage

#### Source

R package: alakazam version 0.2.11

#### References

Laserson U and Vigneault F, et al. High-resolution antibody dynamics of vaccine-induced immune responses. Proc Natl Acad Sci USA. 2014 111:4928-33.

#### Examples

data(Ig) head(Ig)

IGHV\_HCV *IGHV gene usage in HCV+ and healthy individuals*

#### **Description**

Publicly available dataset of IGHV segment usage in memory B-cells of 22 HCV+ individuals and 7 healthy donors.

#### Usage

data("IGHV\_HCV")

#### Format

A data frame with 4 columns: "sample\_id", "condition", "gene\_name" and "gene\_usage\_count". The format of the data is suitible to be used as input in IgGeneUsage

#### Source

Tucci, Felicia A., et al. "Biased IGH VDJ gene repertoire and clonal expansions in B cells of chronically hepatitis C virus–infected individuals." Blood 131.5 (2018): 546-557.

#### Examples

data(IGHV\_HCV) head(IGHV\_HCV)

<span id="page-5-0"></span>Ig\_SE *IGHV gene family usage in vaccine-challenged B-cell repertoires (SummarizedExperiment object)*

#### Description

A small example database subset from study evaluating vaccine-induced changes in B-cell populations publicly provided by R-package alakazam (version 0.2.11). It contains IGHV gene family usage, reported in four B-cell populations (samples IgM, IgD, IgG and IgA) across two timepoints  $(conditions = -1 hour and +7 days).$ 

#### Usage

data("Ig\_SE")

#### Format

A SummarizedExperiment object with 1) assay data (rows = gene name, columns = repertoires) and 2) column data.frame in which the sample names and the corresponding biological condition labels are noted.

#### Source

R package: alakazam version 0.2.11

#### References

Laserson U and Vigneault F, et al. High-resolution antibody dynamics of vaccine-induced immune responses. Proc Natl Acad Sci USA. 2014 111:4928-33.

#### Examples

```
# inspect the data
data(Ig_SE)
# repertoire information: must have the two columns: 'condition', 'sample_id'
SummarizedExperiment::colData(Ig_SE)
```

```
# assay counts (gene frequency usage)
SummarizedExperiment::assay(x = Ig_SE)
```
<span id="page-6-0"></span>LOO *Leave-one-out analysis for quantitative evaluation of the probability of DGU*

#### **Description**

IgGeneUsage detects differential gene usage in immune repertoires that belong to two biological conditions with its function DGU. To assert quantitatively the robustness of the estimated probability of DGU (pi), IgGeneUsage has a built-in procedure for a fully Bayesian leave-one-out (LOO) analysis. During each step of LOO, we discard the data of one of the repertoires, and use the remaining data to analyze for DGU with IgGeneUsage. In each step we recorded pi for all genes. Therefore, by evaluating the variability of pi for a given gene, we can we assert quantitatively its robustness.

Notice, however, that for datasets that include many repertoires (e.g. 100) LOO can be computationally costly.

#### Usage

```
LOO(usage.data, mcmc.warmup, mcmc.steps,
    mcmc.chains, mcmc.cores, hdi.level,
    adapt.delta, max.treedepth)
```
#### Arguments

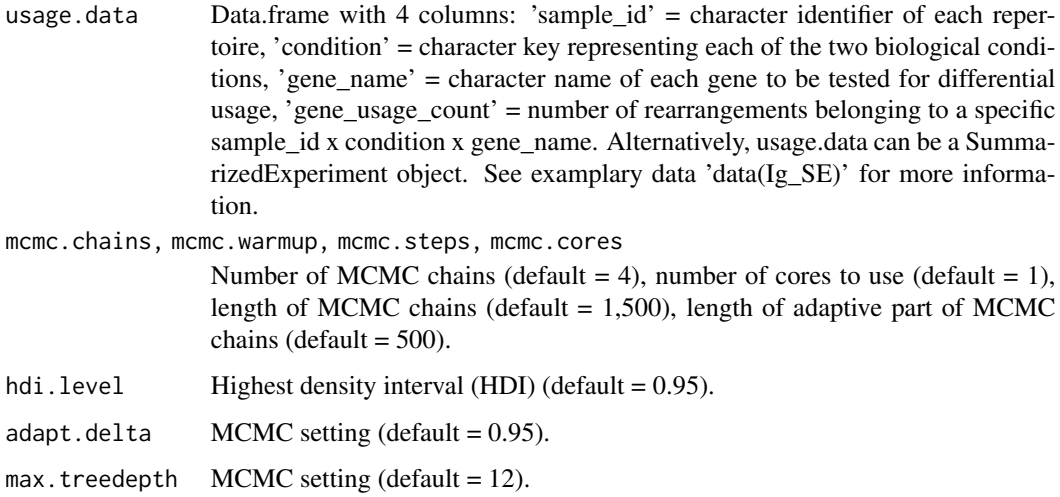

#### Details

IgGeneUsage invokes the function DGU in each LOO step. For more details see help for DGU or vignette 'User Manual: IgGeneUsage'.

#### Value

loo. summary differential gene usage statistics for each gene of a given LOO step. 1) es = effect size on differential gene usage (mean, median standard error (se), standard deviation (sd), L (low boundary of HDI), H (high boundary of HDI); 2) contrast = direction of the effect; 3)  $pmax = probability of differential gene usage;$ 4) loo.id (LOO step ID); 5 Neff (effective sample size), Rhat (potential scale reduction factor)

#### Author(s)

Simo Kitanovski <simo.kitanovski@uni-due.de>

#### See Also

DGU, Ig, IGHV\_Epitopes, IGHV\_HCV, Ig\_SE

#### Examples

```
# input data:
# data(Ig)
# head(Ig)
# Alternative:
# use SummarizedExperiment input data
# data(Ig_SE)
```

```
# run leave-one-out (LOO)
# L \leftarrow LOO(usage.data = Ig,# mcmc.warmup = 250,
# mcmc.steps = 1000,
# mcmc.chains = 2,
# mcmc.cores = 1,
# hdi.level = 0.95,
# adapt.delta = 0.95,
# max.treedepth = 13)
```
# <span id="page-8-0"></span>Index

∗ CDR3\_Epitopes CDR3\_Epitopes, [2](#page-1-0) ∗ IGHV\_HCV IGHV\_HCV, [5](#page-4-0) ∗ Ig\_SE Ig\_SE, [6](#page-5-0) ∗ Ig Ig, [4](#page-3-0) CDR3\_Epitopes, [2](#page-1-0) DGU, [3](#page-2-0) Ig, [4](#page-3-0) Ig\_SE, [6](#page-5-0) IGHV\_HCV, [5](#page-4-0)

LOO, [7](#page-6-0)